CS1 34 Lecture 4: Functions, Booleans, and Conditionals

### Announcements & Logistics

- **Homework 2** is due Monday 10 pm
	- Ten multiple-choice questions on Glow
	- Try to answer them using pencil and paper first
	- Can verify answers using interactive Python if you wish
- **Lab 2** posted today, due Wed 10pm / Thur 10pm
	- **Prelab**: warm-up pencil-and-paper exercise due at the start of lab
	- Read/think/work on the assignment ahead of your scheduled lab section
- Personal machine setup: reminder that you can (optionally) setup your machine
	- Setup instructions under Resources on Course Webpage

#### **Do You Have Any Questions?**

#### Last Time

Discussed **functions** in greater detail (or so I was told!)

- *Useful* functions return values, change the state of the world, or both
- Note: Some functions return an *explicit* value
	- int(), input(), our definition of square()
- Other functions "do something useful" but don't explicitly return
	- Note that print() and other functions *without* explicit return statements actually return a **None** value (more on this today!)
	- Well-written code will almost always return a value with the same type for all paths through the function

## Today's Plan

- Wrap up discussion of functions
	- Discuss return statements and variable scope in more detail
	- Functions with multiple arguments
- Introduce conditionals and Boolean data type
	- Making decisions in Python using if else statements

## Variable Scope

- **• Local variables:** An assignment to a variable *within a function* definition creates/modifies a *local variable*
	- **•** Local variables *only* exist within a function's body, and cannot be referred to outside of the function's body
- **• Parameters** are also local variables that are assigned a value when the function is invoked

def square(num): return num\*num

>>> square (5)

```
25
```
>>> num

NameError: name 'num' is not defined

```
def my_func (val): 
    val = val + 1 print('local val', val) 
     return val
```

```
val = 3new\_val = my_function(val)print('global val', val)
```
What is printed here?

What is returned?

What is printed here?

```
def my_func (val):
       val = val + 1 print('local val', val) 
        return val
```

```
val = 3new_val = my_function(val)print('global val', val)
```
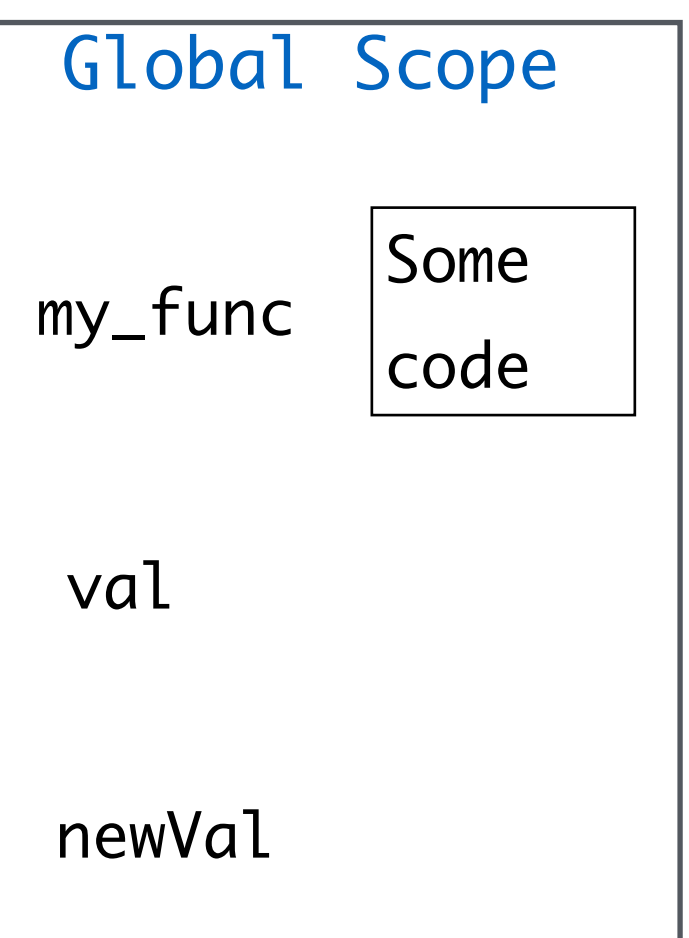

```
def my_func (val): 
    val = val + 1 print('local val', val) 
     return val
```

```
\rightarrow val = 3
  new_val = my_function(val)print('global val', val)
```
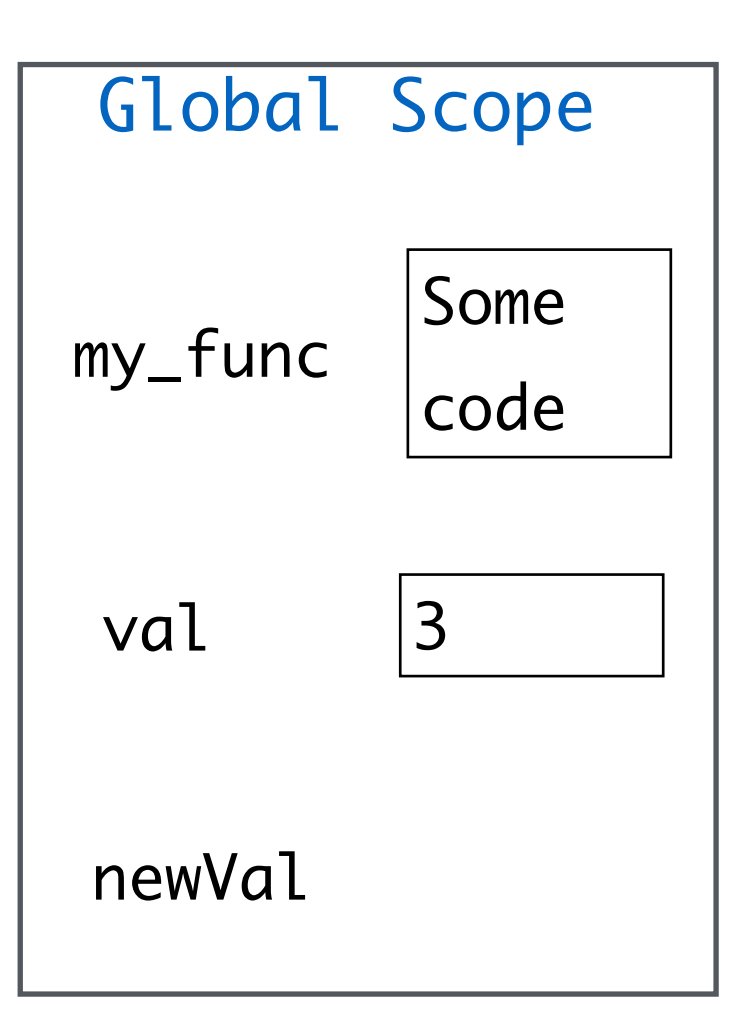

```
def my_func (val): 
    val = val + 1 print('local val', val) 
     return val
```

```
val = 3\rightarrow new_val = my_func(val)
   print('global val', val)
```
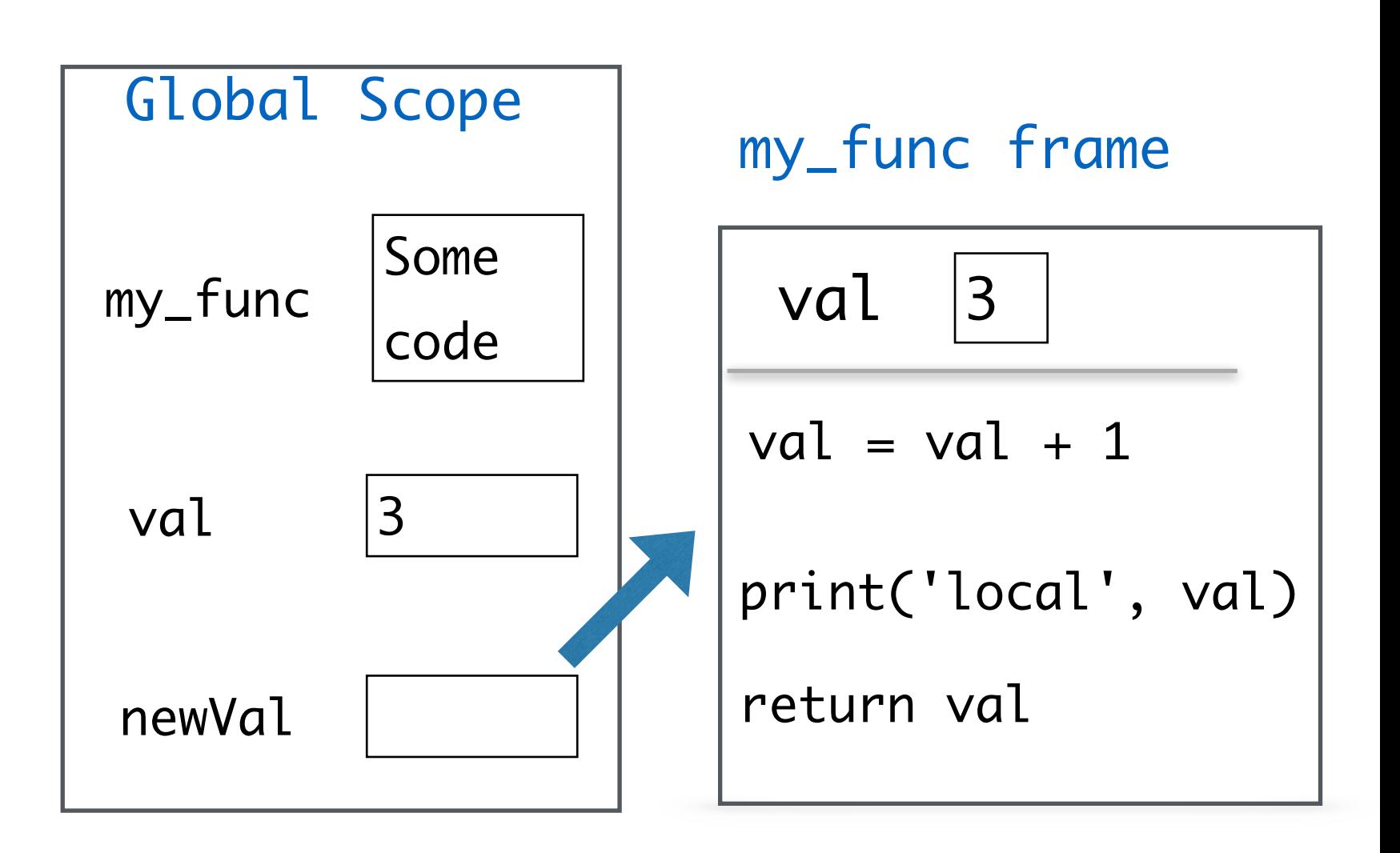

```
def my_func (val): 
 \rightarrow val = val + 1
      print('local val', val) 
      return val
```

```
val = 3new_val = my_function(val)print('global val', val)
```
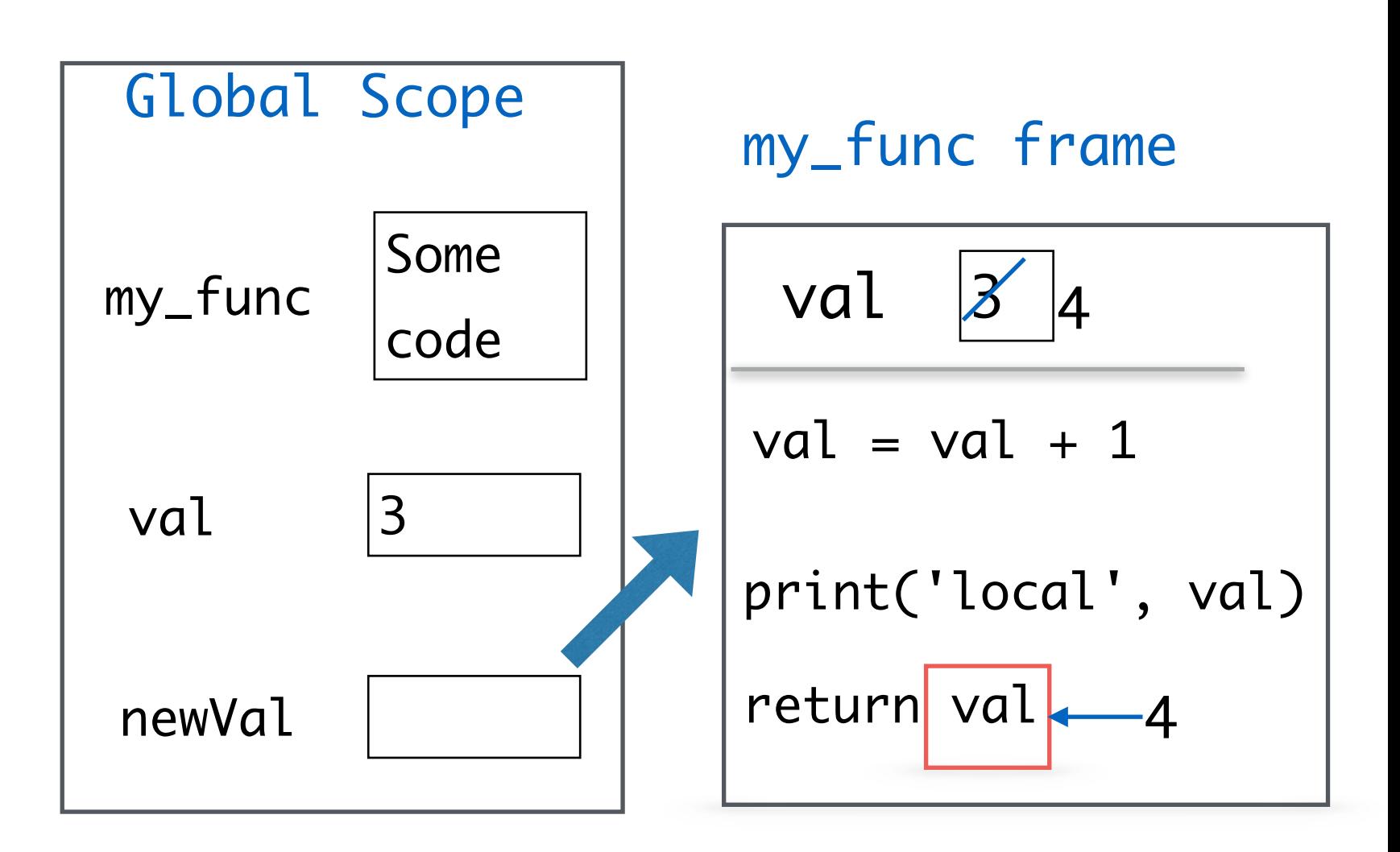

```
def my_func (val): 
    val = val + 1 print('local val', val) 
     return val
```
Function frame destroyed (and all local variables lost) after return from call

 $val = 3$  $\rightarrow$  new\_val = my\_func(val) print('global val', val)

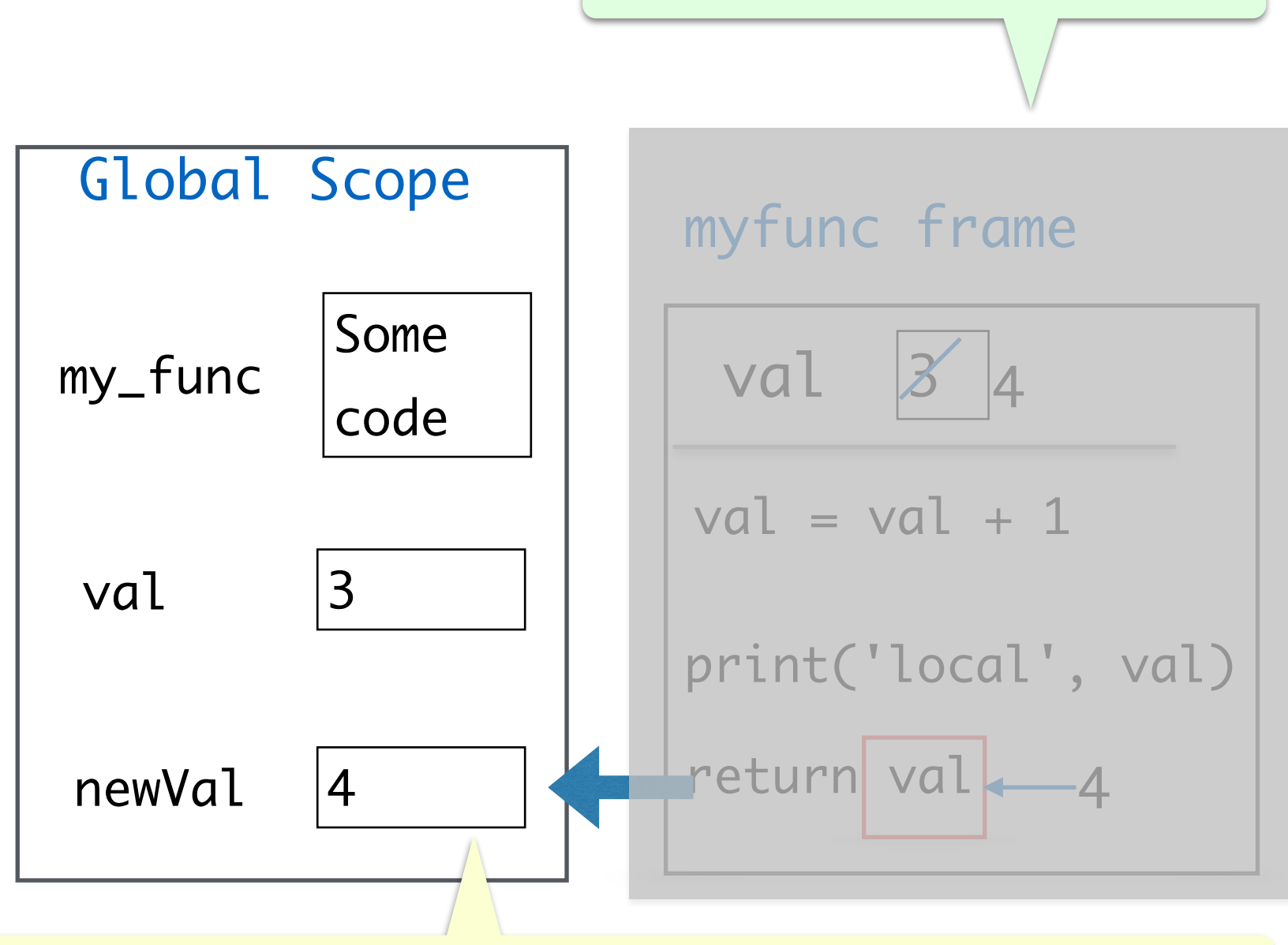

Information flow out of a function is only through return statements!

```
def my_func (val): 
    val = val + 1 print('local val', val) 
     return val
```

```
val = 3new_val = my_function(val)print('global val', val)
```
What is printed here?

scope.py

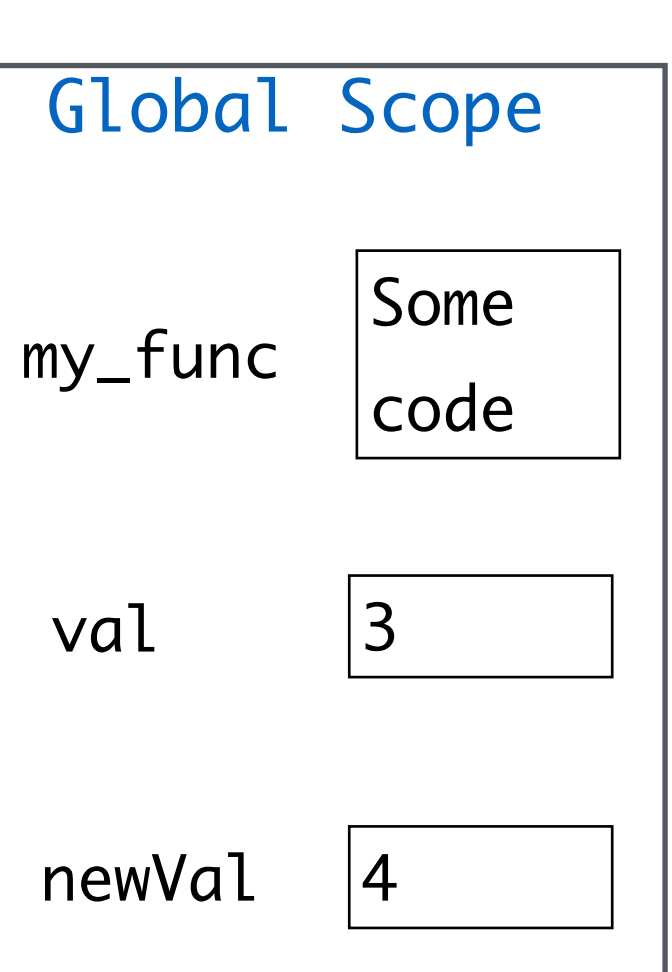

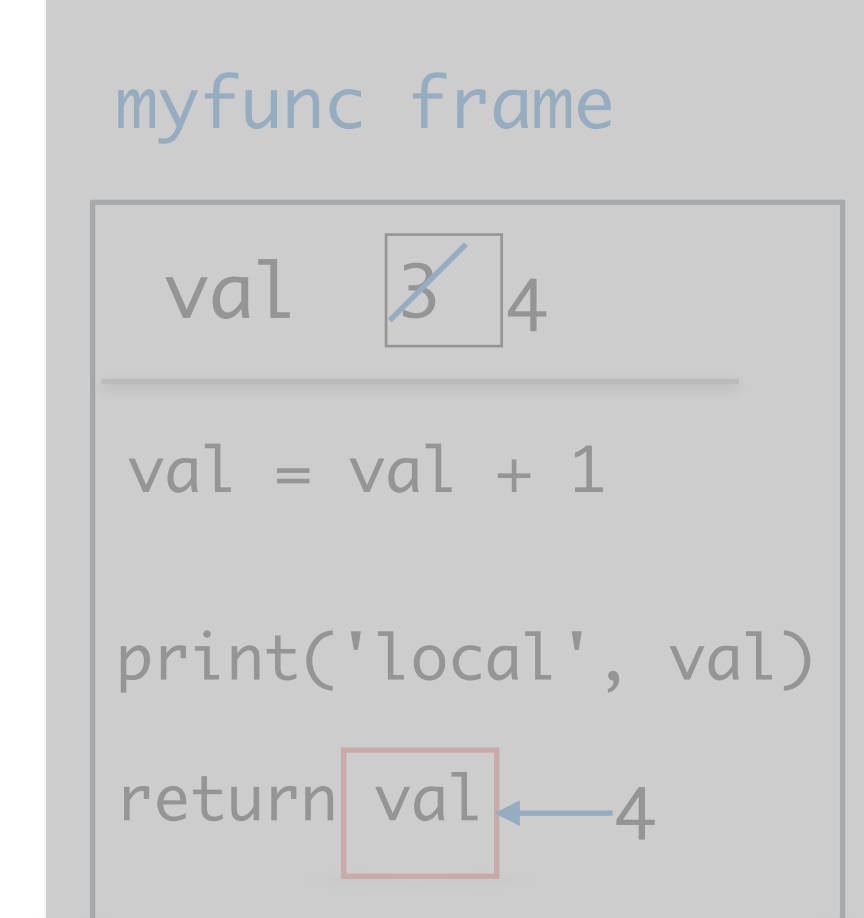

# Functions with Multiple Parameters

#### Function Parameters

- Functions can take any number of parameters:
	- Listed one by one in the definition, separated by commas
	- **Order matters!** Order of parameters in definition maps to order of arguments at function call

```
def exp(num, k): 
    """Return the kth power of given number num"""
     return num ** k
```
• How to call this function to compute the 10th power of 2?

#### Review: Return Statements

- return only has meaning inside of a function body
- A function definition may have multiple return statements, **but only the first one encountered is executed!** (Why?)
	- We will see functions with multiple returns very soon
- Code that exists *after* a return statement is **unreachable** and will not be executed (Why?)
- Functions without an *explicit* return statement *implicitly* return **None**
	- Be careful when None returning functions are used in expressions or within other function calls

#### Function Calls are Expressions

• Return value of a function "replaces" the function call

```
def three(): 
      return 3 
x = three()print(x) 
print(three()) 
two_x = three() + three()print(two_x) 
print(three() + three()) 
y = print(three())print(y) 
print(print(three())
                                                  \Rightarrow \times = three()
                                                  \gg print(x)
                                                  3 
                                                  >>> print(three()) 
                                                  3 
                                                  \Rightarrow \Rightarrow two_x = three() + three()\gg print(two_x)
                                                  6 
                                                  >>> print(three() + three()) 
                                                  6 
                                                  \Rightarrow \quad y = print(three())
                                                  3 
                                                  \gg print(y)
                                                  None 
                                                  >>> print(print(three())) 
                                                  3
```
#### snippets.py | None

Moving On: Making Decisions

# Making Decisions

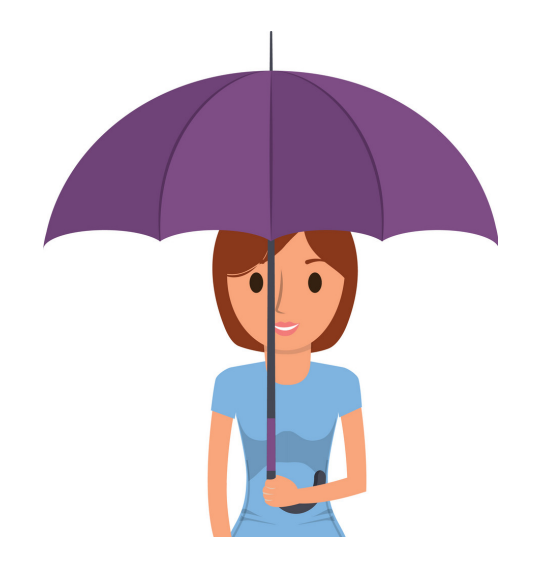

If it is raining, then bring an umbrella.

#### If the light is yellow, slow down. If it is red, stop.

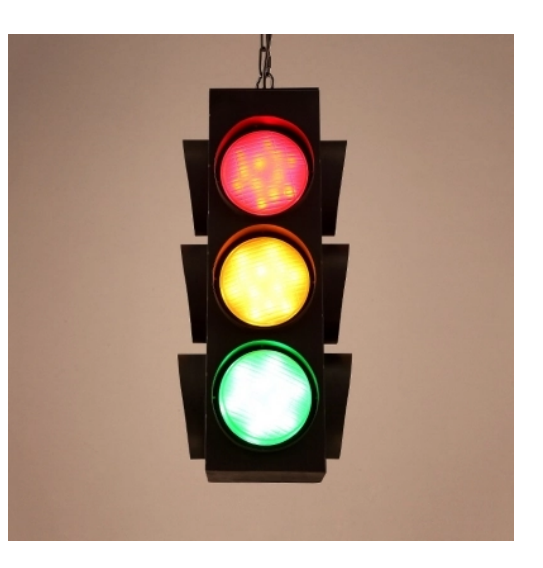

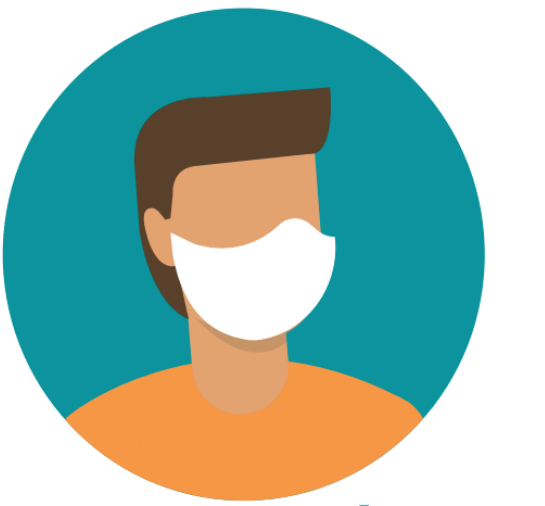

If you are testing positive for COVID, wear a mask.

# Making Decisions

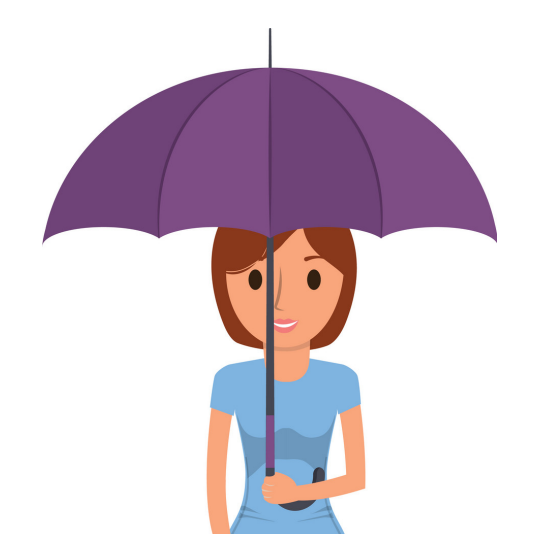

If it is raining, then bring an umbrella.

#### If the light is yellow, slow down. If it is red, stop.

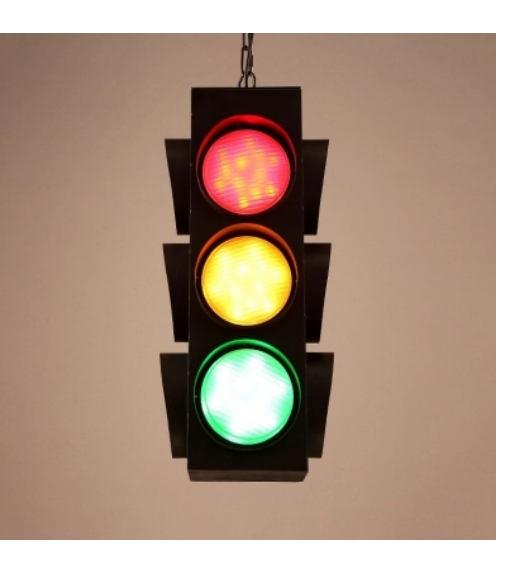

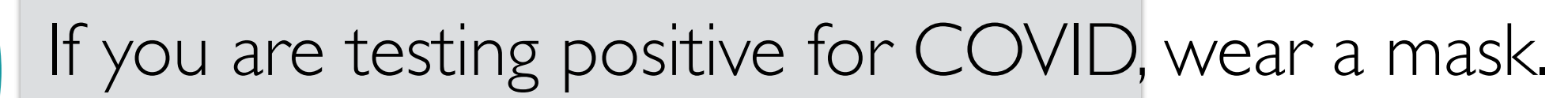

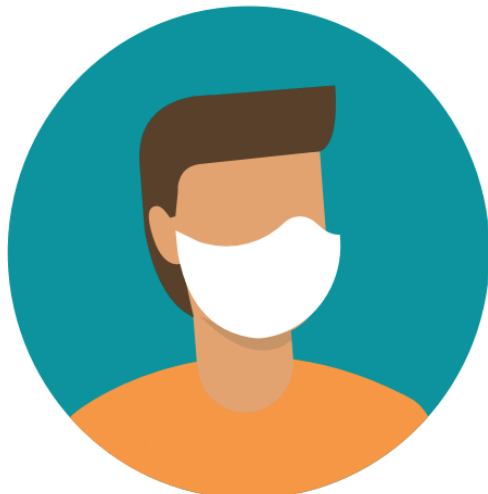

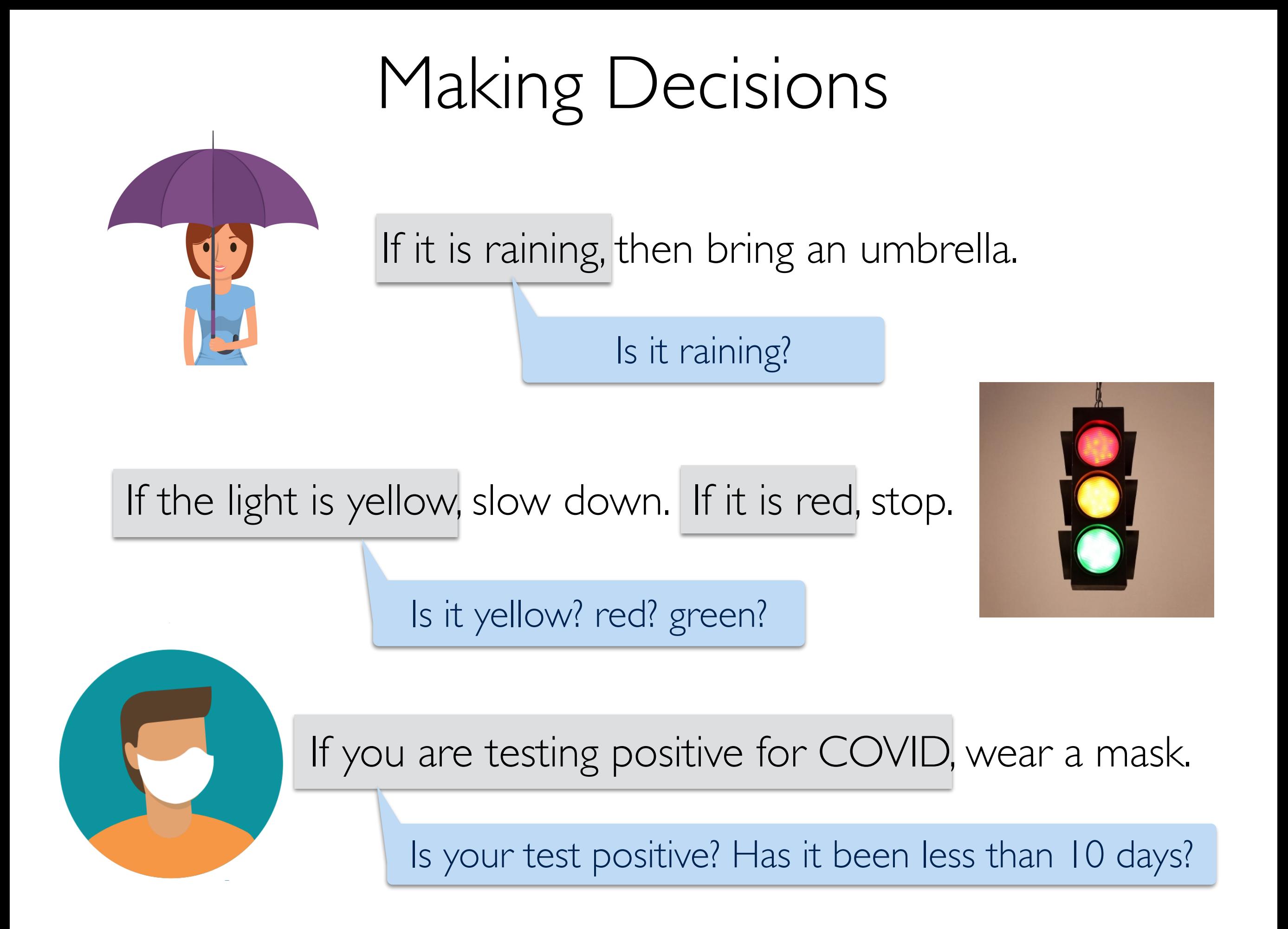

# Boolean Types

- Python has two values of **bool** type, written **True** and **False**
- These are called logical values or Boolean values, named after 19th century mathematician George Boole
- **True** and **False** must be capitalized!
- Boolean values naturally result when answering a yes or no question
	- Is 10 greater than 5? Yes/True
	- Is 23 an even number? No/False
	- Does 'Williams' begin with a vowel? No/False
- Boolean values result naturally when using **relational** and **logical** operators

#### Relational Operators

- $\langle$  (less than),  $\rangle$  (greater than)
- $\epsilon$  (less than or equal to),  $\epsilon$  = (greater than or equal to)
- $==$  (equal to),  $!=$  (not equal to)

Reminder that the single  $=$  is an assignment, double  $==$  is equality

 $\gg$  3 > 5 False  $\gg$   $>$  5  $!=$  6 **True**  $\gg$  5 == 5 **True** 

### Relational Operators

- $\langle$  (less than),  $\rangle$  (greater than)
- $\epsilon$  (less than or equal to),  $\epsilon$  = (greater than or equal to)
- $==$  (equal to),  $!=$  (not equal to)

Reminder that the single  $=$  is an assignment, double  $==$  is equality

```
\gg \ge \ge \equiv True
False 
>>> True == True 
True
>>> int(False) 
0 
>>> int(True) 
1
```
# Logical Operators

- Logical operators **and**, **or**, **not** are used to combine Boolean values
- For two Boolean expressions exp1 and exp2
	- **not** exp1 (! in other languages) returns the opposite of exp1
	- exp1 **and** exp2 (&& in other languages) is **True** iff exp1 and exp2 are **True**
	- exp1 **or** exp2 (|| in other languages) is **True** iff either exp1 or exp2 are **True**

#### **Truth Table for or Truth Table for and**

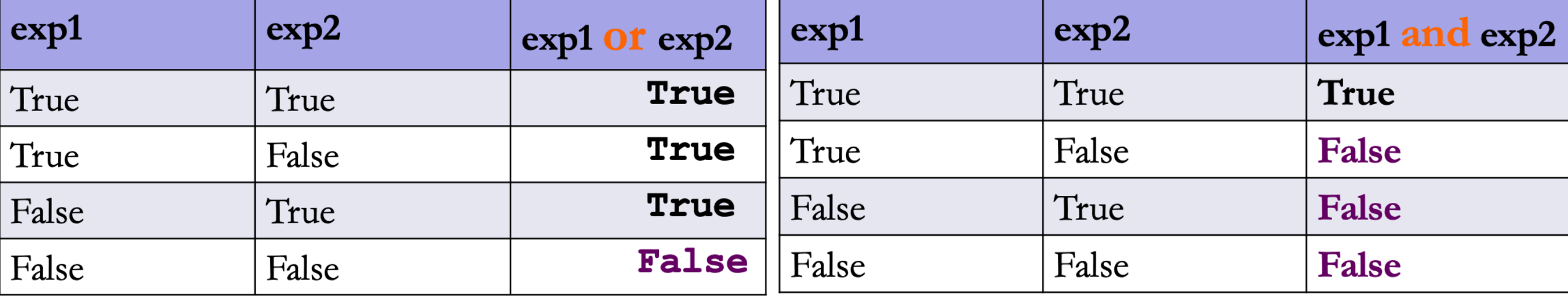

#### Boolean Expressions and If Statement

- Python expressions that result in a True/False output are called **boolean expressions**
	- For example, checking if a user's entered number, **num**, is even
- How do we do this? (What is a property of even numbers that we can use to test this condition?)
	- Even numbers are evenly divisible by 2 (remainder of zero)
	- Thus, **num % 2** should be zero if and only if **num** is even
- Now we have a Boolean expression we can test for: **num**  $\frac{1}{6}$  **2 == 0**
- We can implement "conditional statements" in Python using Boolean expressions and an **if-else statement**

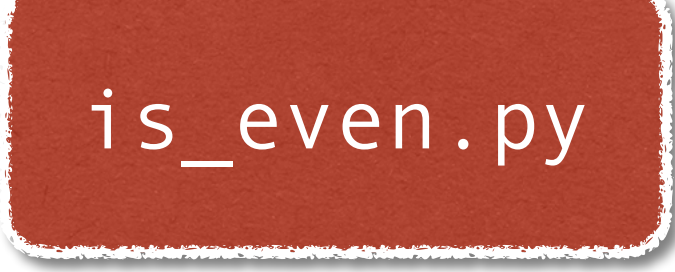

#### Python Conditionals (if Statements)

if <boolean expression>:

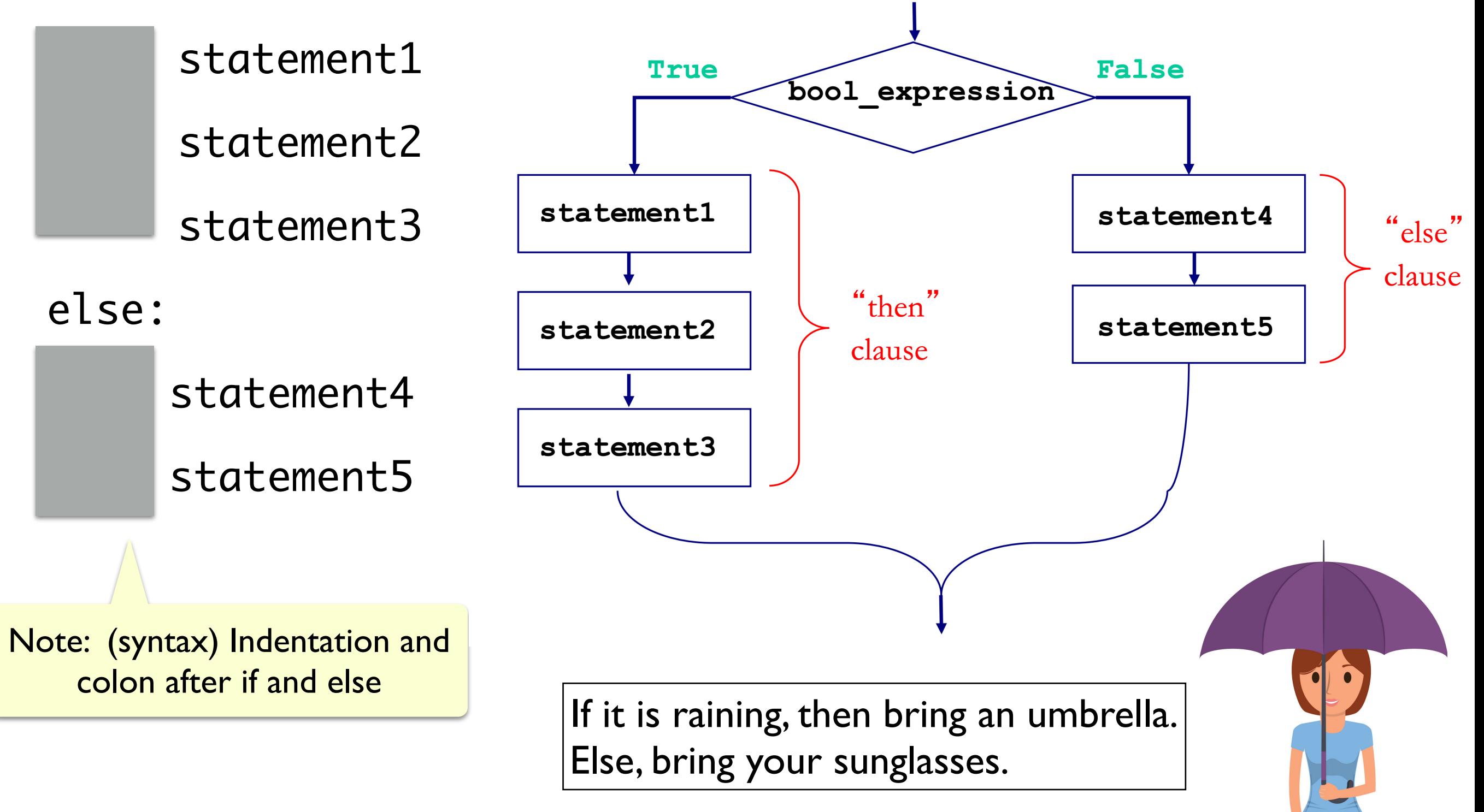

#### Optional Else & Simplifying Conditionals

- The else block is **optional**: not a requirement (not always needed!)
- Sometimes we can simplify conditionals
	- For example, all three below are equivalent inside the body of a function that returns True if num is even, and **False** otherwise

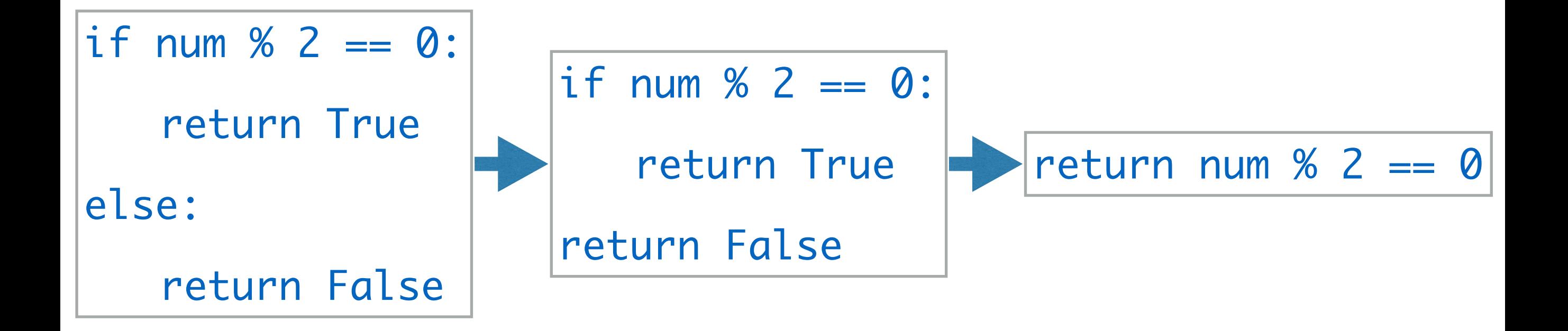

# Python Conditionals (if Statements)

• Don't forget proper indentation!

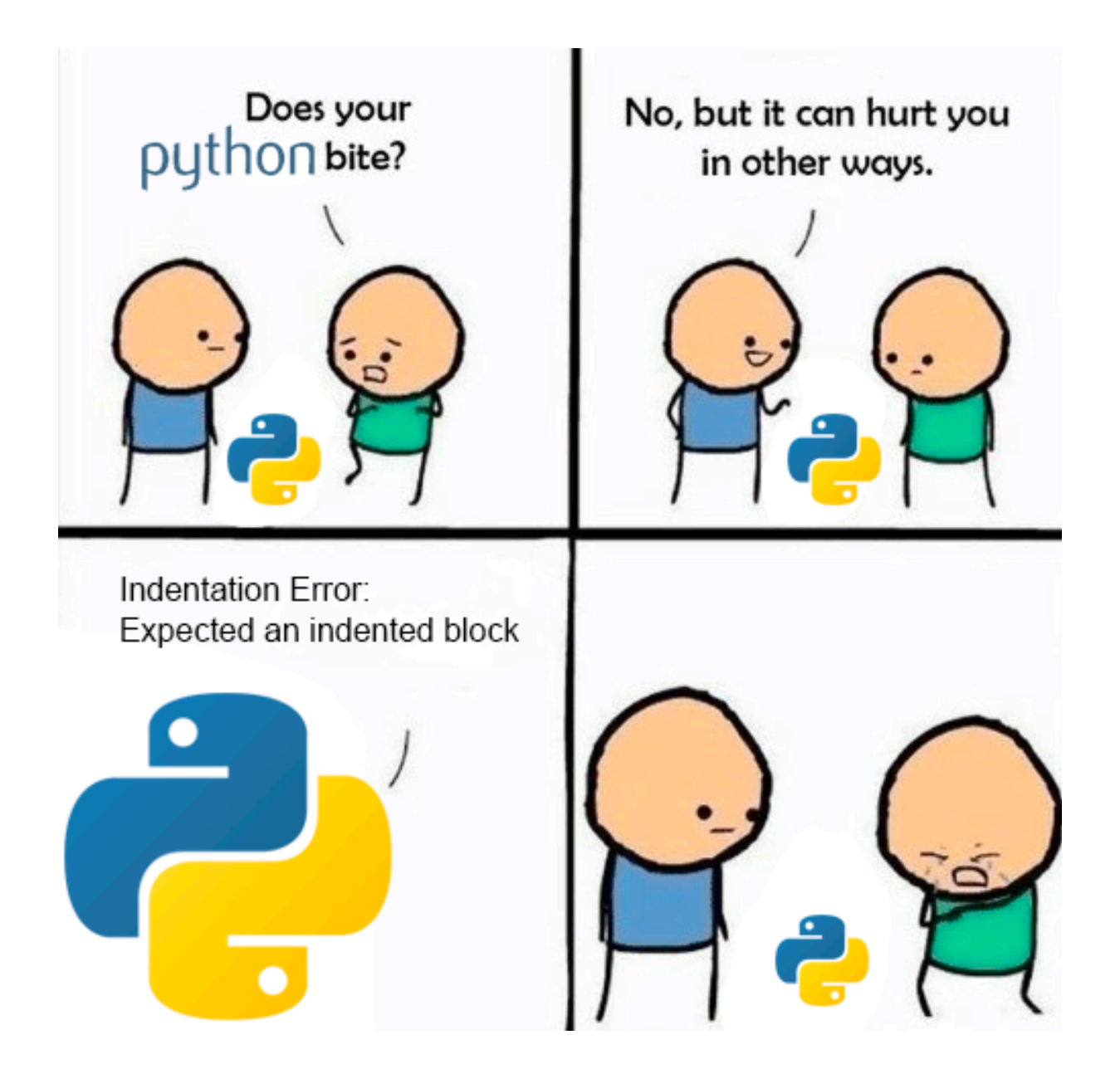

(Credit to u/ufoludek\_ on r/ProgrammerHumor)

# Let's See Some Examples

## Nested Conditionals

- Sometimes, we need a more complicated conditional structure with more than 2 options
- Example: Write a function that takes a temp value in Fahrenheit
	- If temp is above 80, print "It is a hot one out there."
	- If temp is between 60 and 80, print "Nice day out, enjoy!"
	- If temp is below 60, print "Chilly day, don't forget a jacket."
- Notice that temp **can only be in one of those** ranges
	- If we find that temp is greater than 80, no need to check the rest!

#### Nested Conditionals

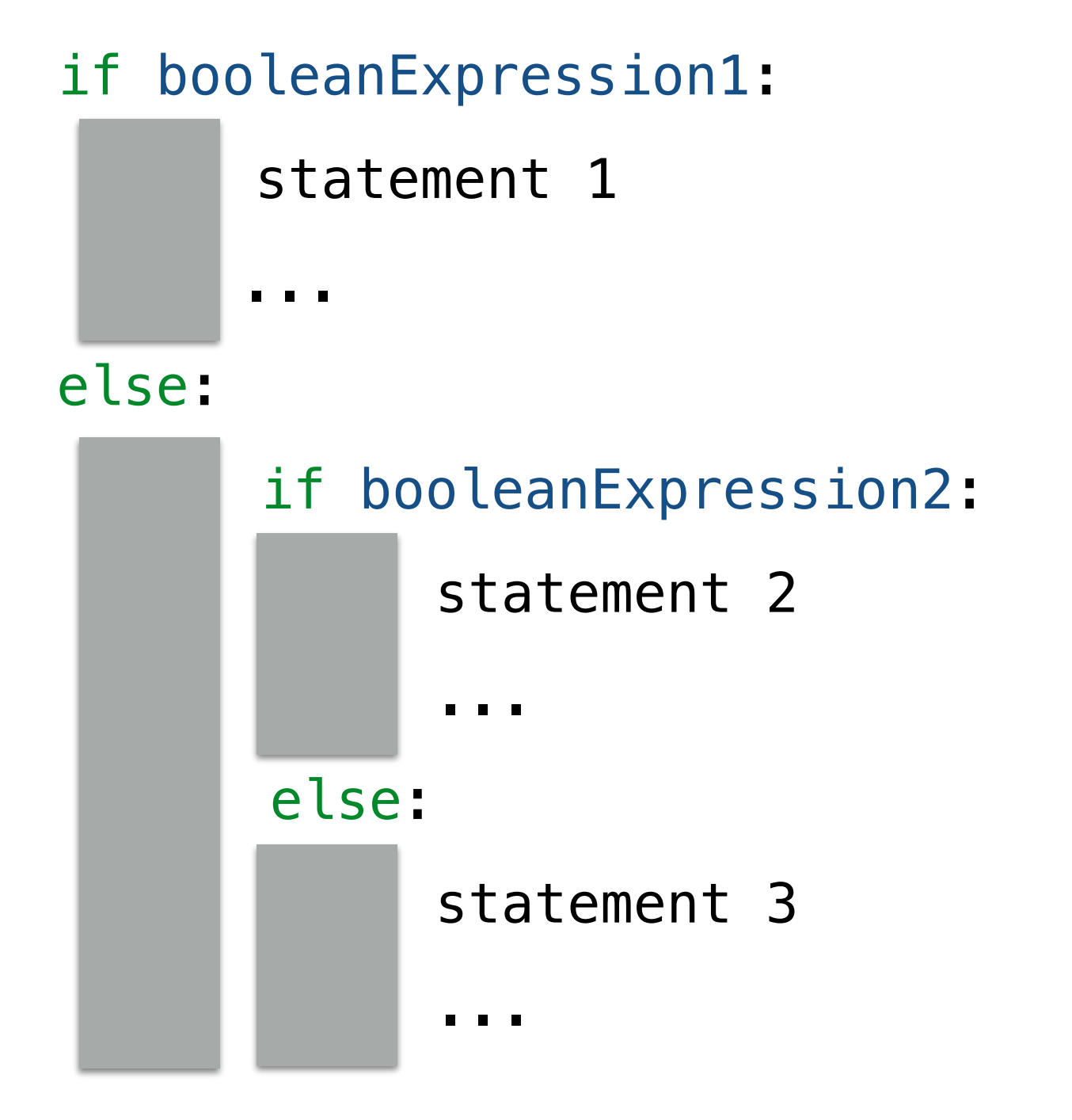

## Attempt 1: Chained Conditionals

- We can **nest** if-else statements (using indentation to distinguish between matching if-else blocks)
- Works, but this can quickly become unnecessarily complex (and hard to read!) This is an example of what NOT to do!

```
def weather1(temp):
    if temp > 80:
        print("It is a hot one out there.")
    else:
        if temp >= 60:
            print ("Nice day out, enjoy!")
        else:
            if temp >= 40:
                print ("Chilly day, wear a sweater.")
            else:
                print ("Its freezing out, bring a winter jacket!")
```
## Attempt 2: Chained Ifs

- What if we use a bunch of if statements (w/o else) one after the other to solve this problem?
- What are the advantages/disadvantages of this approach?

```
def weather2(temp):
    if temp > 80:
        print("It is a hot one out there.")
    if temp >= 60 and temp <= 80:
        print ("Nice day out, enjoy!")
    if temp < 60 and temp >= 40:
        print ("Chilly day, wear a sweater")
    if temp < 40:
        print ("Its freezing out, bring a winter jacket!")
```
## If Elif Else Statements

• Fortunately, there is a simpler way to specify several options by **chaining** conditionals

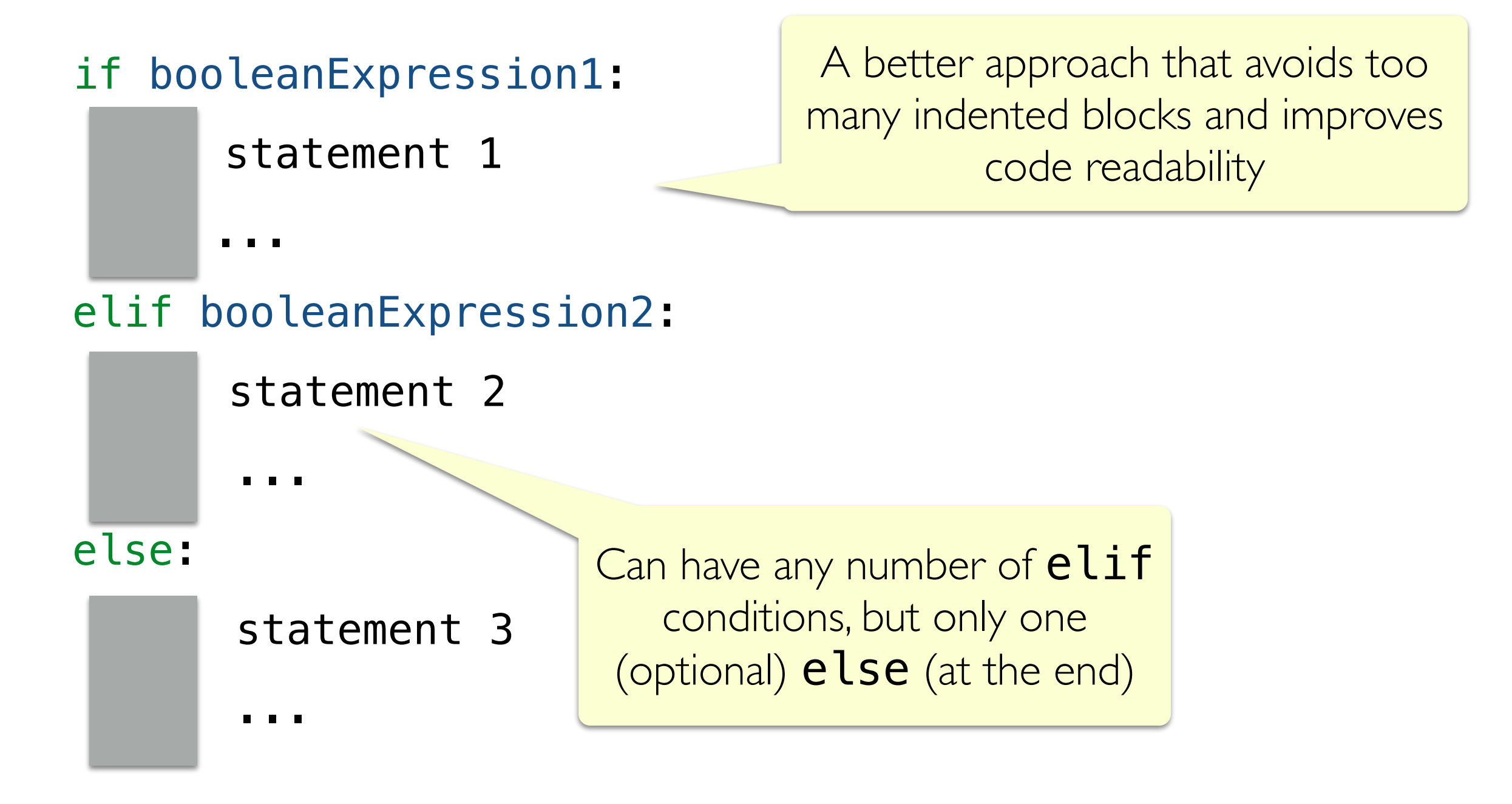

#### Attempt 3: Chained Conditionals

- We can chain together any number of elif blocks
- The else block is **optional** (not a required part of the syntax)

```
def weather3(temp):
    if temp > 80:
        print("It is a hot one out there.")
    elif temp >= 60:
        print ("Nice day out, enjoy!")
    elif temp >= 40:
        print ("Chilly day, wear a sweater.")
    else:
        print ("Its freezing out, bring a winter jacket!")
```
## Flow Diagram: Chained Conditionals

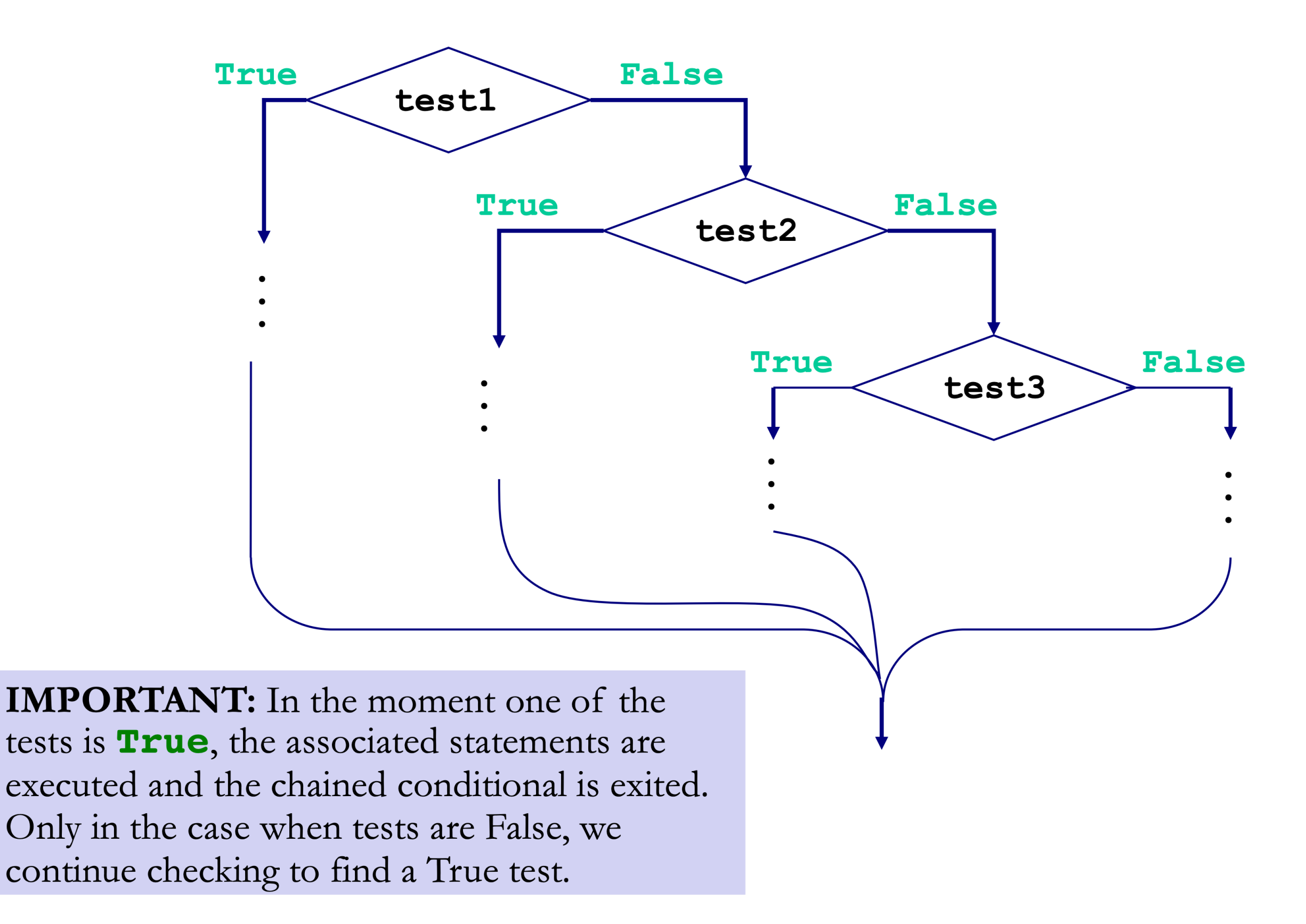

lakeaways

- Chained conditionals avoid messy nested conditionals
- Chaining reduces complexity and improves readability
- Since only one branches in a chained  $if-elite$ evaluates to **True**, using them avoids unnecessary checks incurred by chaining if statements one after the other

# CS Colloquium Today

- Almost Every Friday
- Time: **2:35pm**
- Normal Location: **TCL 123** (Wege Auditorium)
- Today: Thesis Proposals (Part 2)

Next Time: Leap Year Function

# Exercise: leapYear Function

- Let's write a function leapYear that takes a year (int) as input, and returns True if year is a leap year, else returns False
- When is a given year a leap year?
	- *• "Every year that is exactly divisible by four is a leap year, except for years that are exactly divisible by 100, but these centurial years are leap years, if they are exactly divisible by 400."*

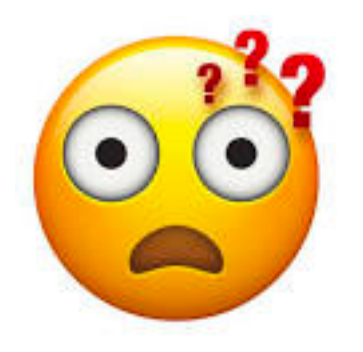

How do we structure this logic using booleans and conditionals?

# Exercise: leapYear Function

- Let's write a function leapYear that takes a year (int) as input, and returns True if year is a leap year, else returns False
- When is a given year a leap year?
	- *• "Every year that is exactly divisible by four is a leap year, except for years*  that are exactly divisible by 100, but these centurial years are leap years, if *they are exactly divisible by 400."* Decomposition!
	- If year is **not** divisible by 4: year is not a leap year
	- Else (divisible by 4) and if **not** divisible by 100: is a leap year
	- Else (divisible by 4 and by 100) and **not** divisible by 400: not a leap year
	- Else (if we make it to here must be divisible by 400): is a leap year